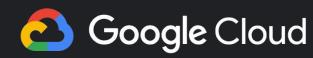

Measuring
Reliability in
Production
Step By Step SLO
Creation in Cloud
Operations

Ramón Medrano Llamas rmedranollamas@

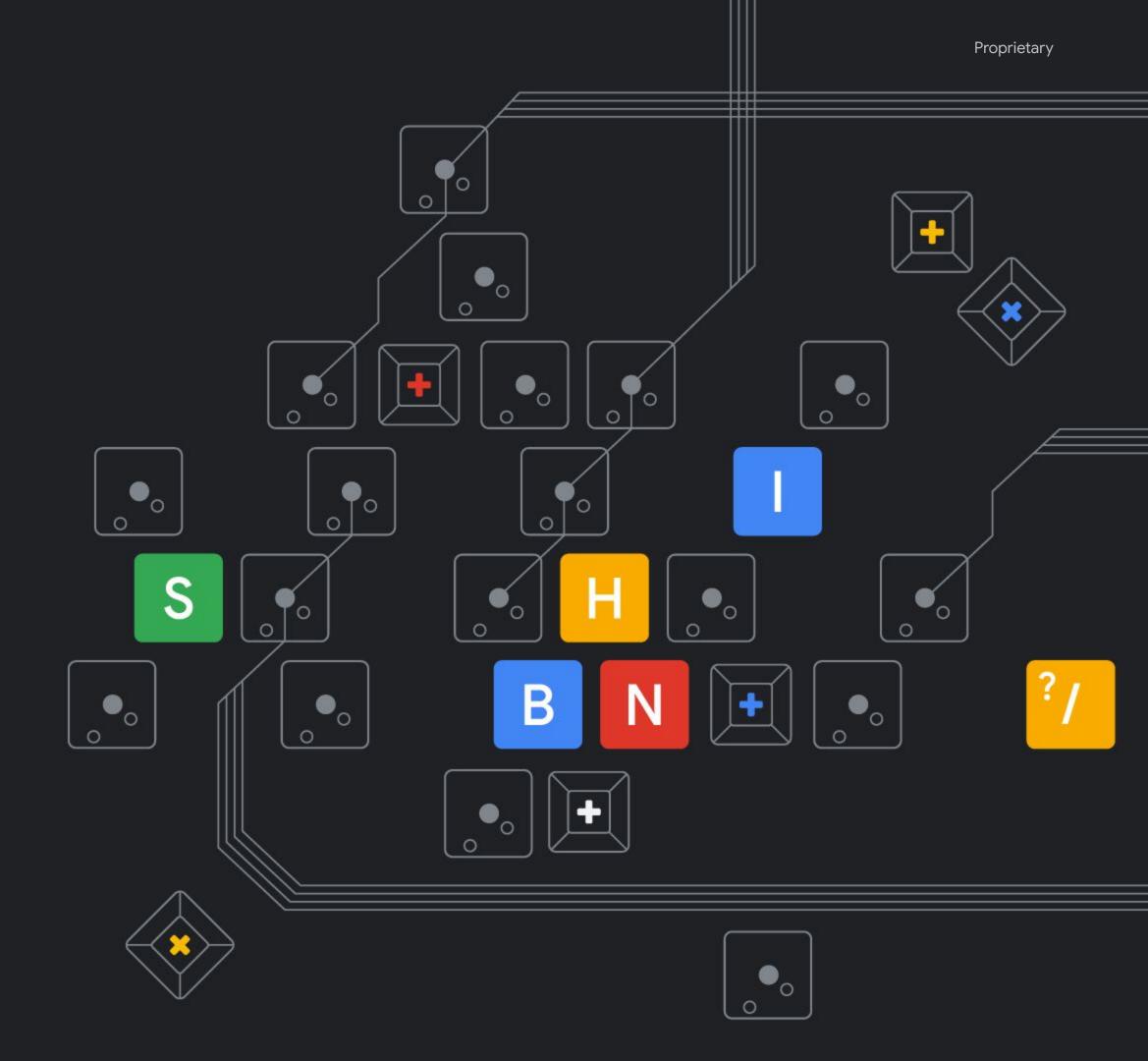

The Most Important
Feature of Any System is
its Reliability

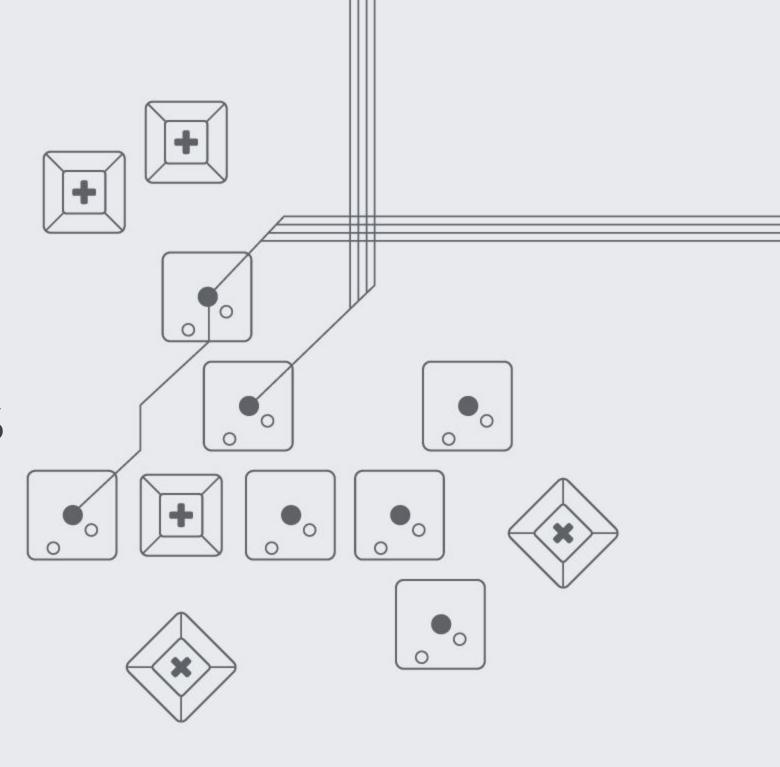

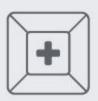

SRE is what you get when you treat operations as a software problem.

# What is the Level of reliability we need?

#### Terminology

CUJ

user journeys

SLIS

SLOs

SLAs

User interacts with Service to achieve Goal

Critical User Journeys: Your most important Metrics that describe users' experiences

Targets for the overall health of a service

**Contractual obligations** 

#### Alignment throughout the Product Life Cycle

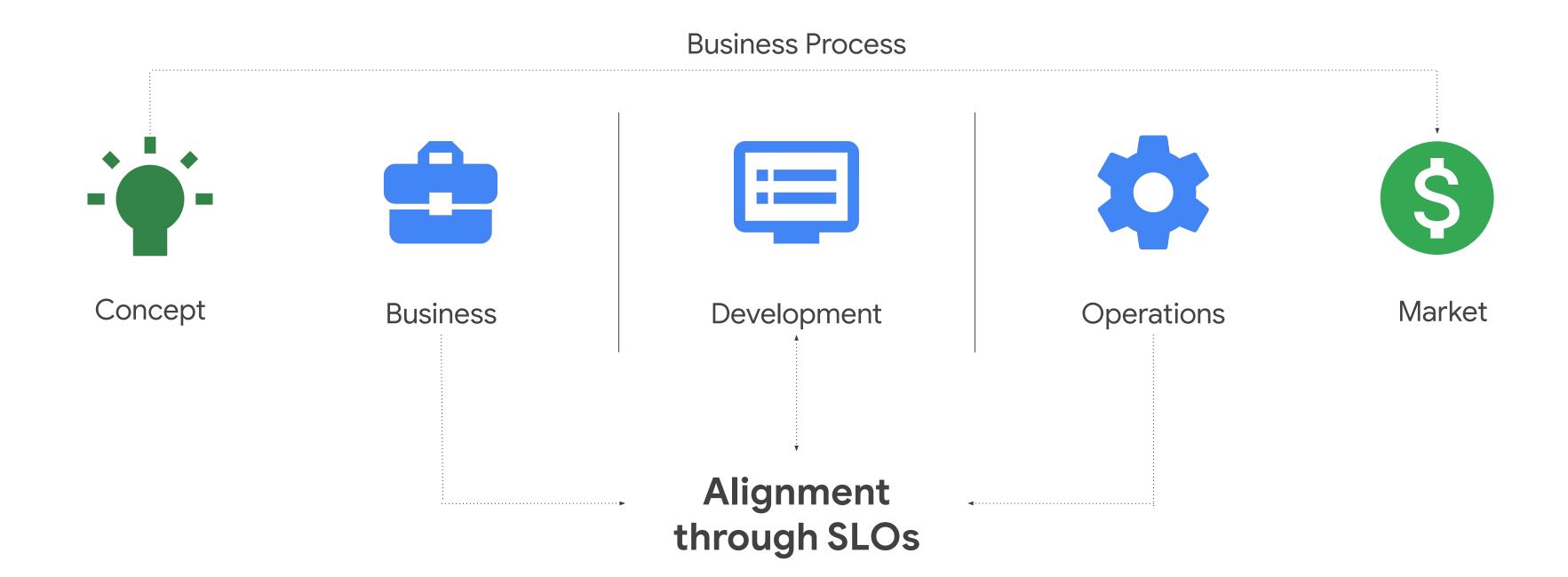

### Creating SLI/O Step By Step

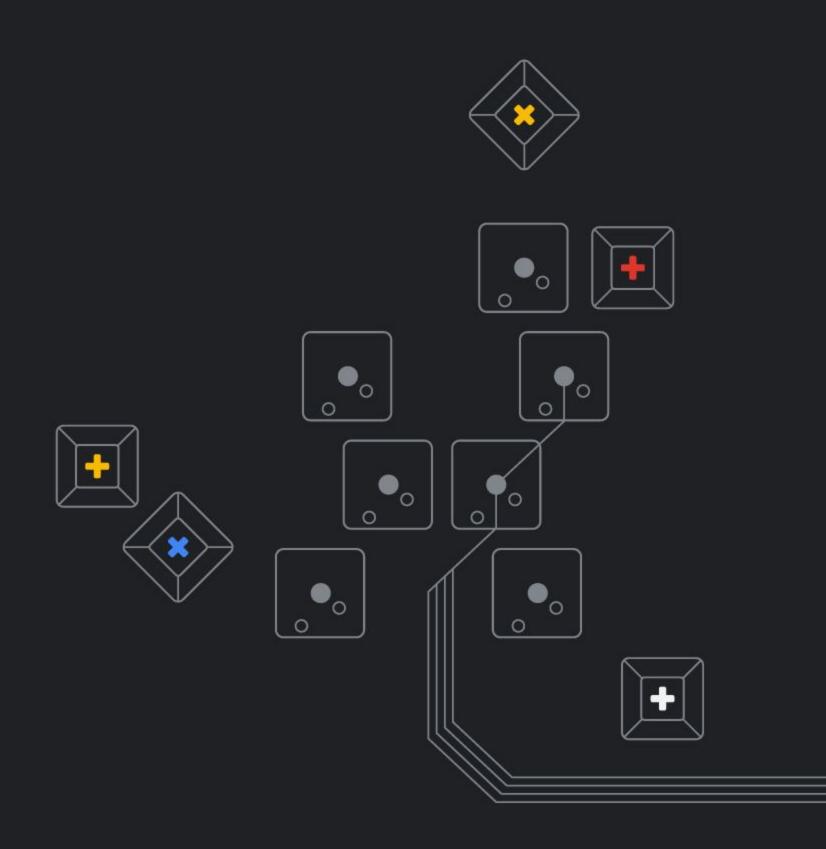

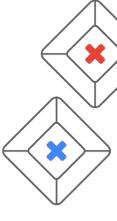

#### Cloud Operations Sandbox

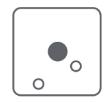

Click-to-deploy open sourced learning experience that helps practitioners gain an understanding of how to use Cloud Operations tools and apply SRE practices in an isolated cloud environment with synthetic traffic, that is similar to real production.

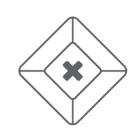

- A "playground environment" to evaluate Cloud Operations as close as possible to real production
- Includes: Demo Service, One-click deployment script, Interactive walkthrough, Synthetic Load Generator, SRE Recipes, etc.
- Start here: <a href="cloud-ops-sandbox.dev">cloud-ops-sandbox.dev</a>

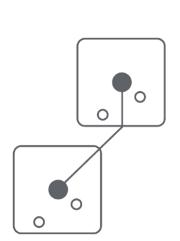

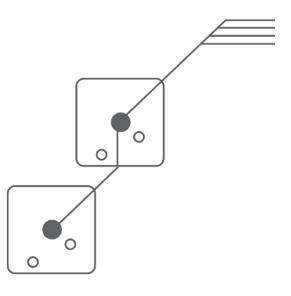

USD View Cart (0)

USD 124.00

#### Hipster Shop

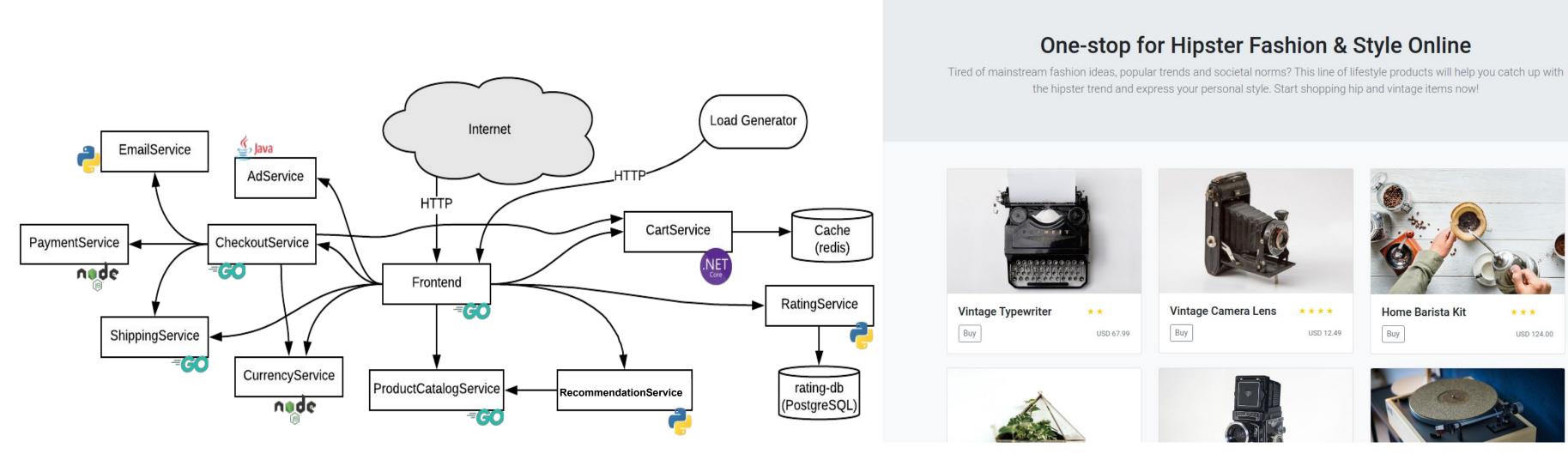

**Hipster Shop** 

#### 1. SLO Process -CUJ

List out critical user journeys and order them by business impact:

Browse products, Check out, Add to cart

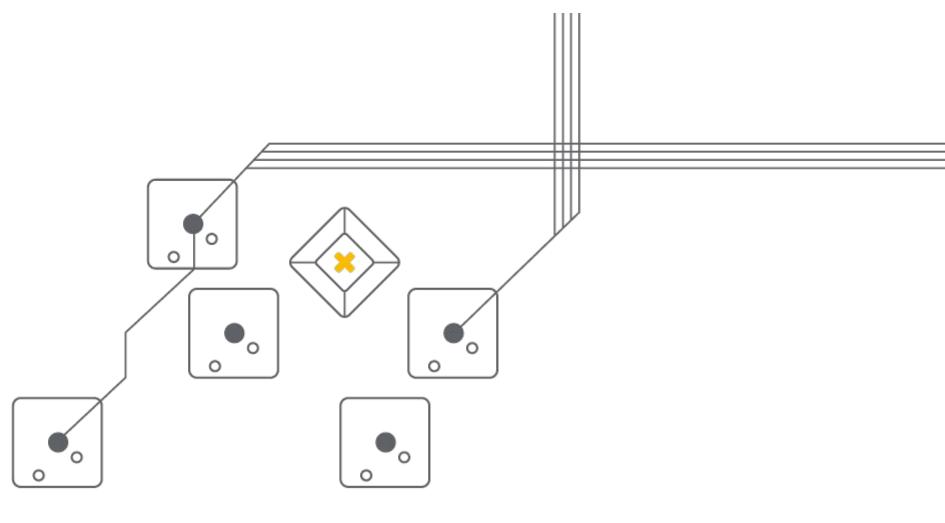

#### 1. SLO Process -CUJ

List out critical user journeys and order them by business impact:

- 1. Check out
- 2. Add to cart
- 3. Browse products

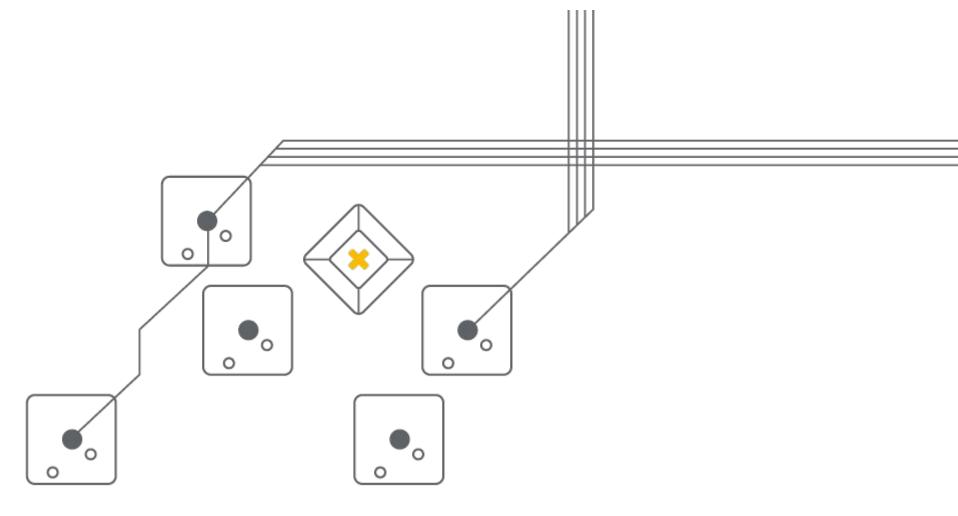

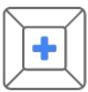

#### Critical User Journeys

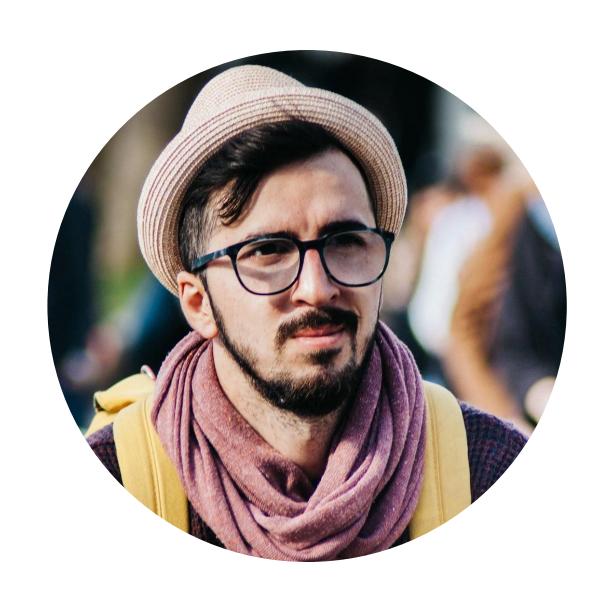

As a **shopper** I want to see purchase (checkout) items in the store.

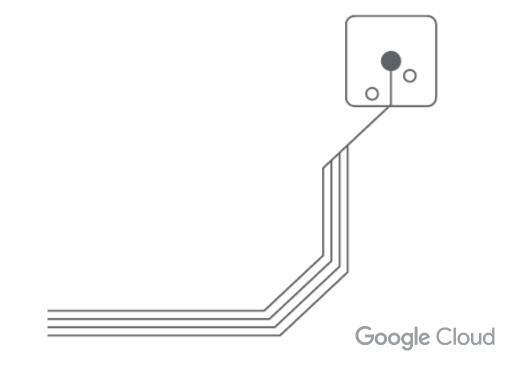

#### **SLO Process - SLI Creation**

Determine which **metrics** to use as service-level indicators (SLIs) to most accurately track

the user experience.

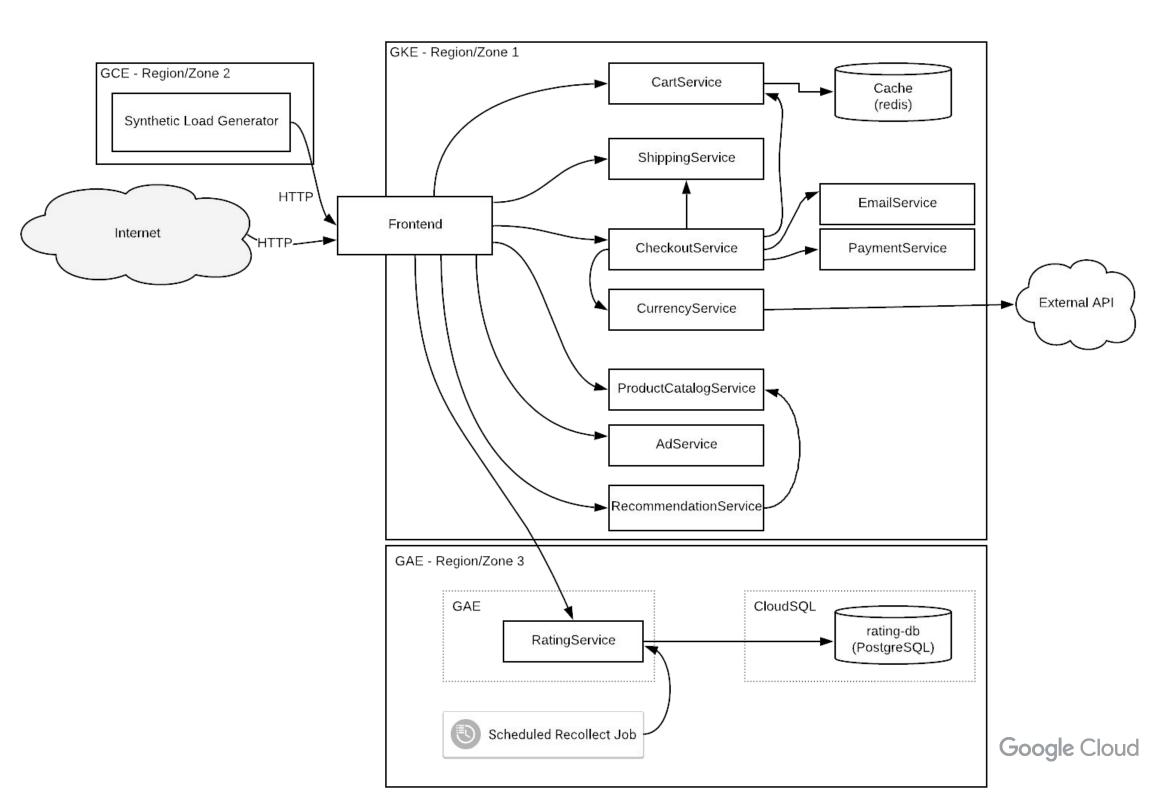

#### **SLO Process -SLI creation**

#### 1. SLI Type:

- Request/response interaction in a user journey, measure: availability, latency, and quality.
- o Data processing: freshness, coverage, correctness and throughput.
- Storage: throughput and latency.

#### 2. SLI Specification: an assessment of service outcome that you think matters to users

- o For availability: The proportion of valid events served successfully
- For latency: The proportion of valid events served faster than a threshold

#### 3. SLI Implementation: a way to measure the SLI specification

- Includes: event + success criteria + where/how you record the SLI.
- Measurement Strategies: Application-level Metrics, Logs Processing, Front-end Infra Metrics, Synthetic
   Clients/Data, Client-side Instrumentation

#### SLO Process - Availability SLI creation

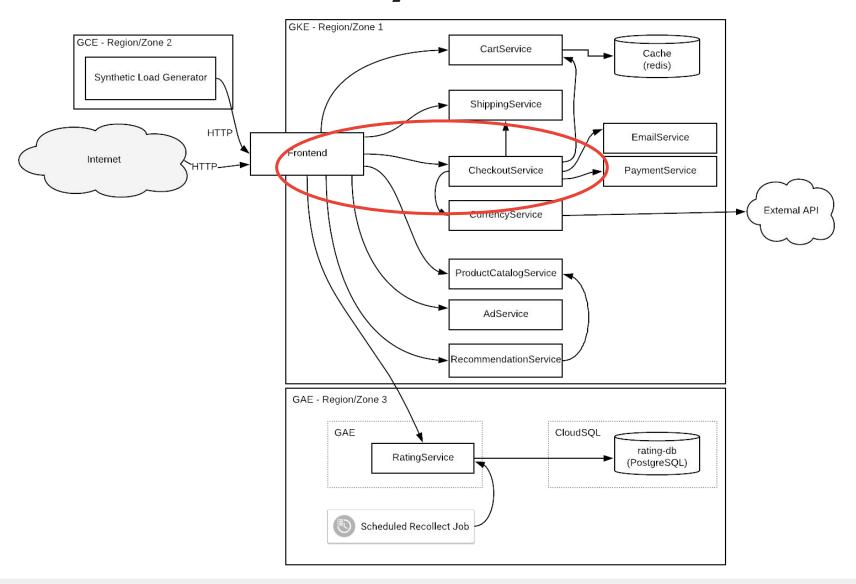

**SLI Type**: availability

**SLI Specification**: The proportion of valid checkout events served successfully.

• Requests to the CheckoutService that return HTTP response code 2xx, 3xx, or 4xx (excl. 429)

**SLI Implementation**: The proportion of HTTP GET requests for /checkout\_service/response\_counts that do not have 5XX status (3XX and 4XX excluded) measured at the Istio service mesh.

#### **SLO Process - SLO**

- 1. Determine SLO target goals
- 2. Determine SLO measurement period

SLO should include: target and a measurement window:

99.9% of Checkout requests in the past 28 days are successful

#### **SLO Process**

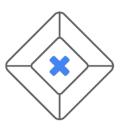

1. List out critical user journeys and order them by business impact.

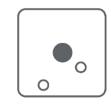

- 2. Determine which **metrics** to use as service-level indicators (SLIs) to most accurately track the **user experience**.
- 3. Determine **SLO target** goals and the **SLO measurement period**.

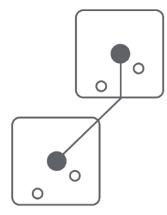

- 4. Configure SLI, SLO, and error budget consoles.
- 5. Configure SLO alerts.

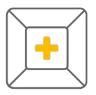

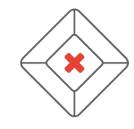

## Find Google SRE publications—including the SRE Books, articles, trainings, and more—for free at <a href="mailto:sre.google/resources">sre.google/resources</a>.

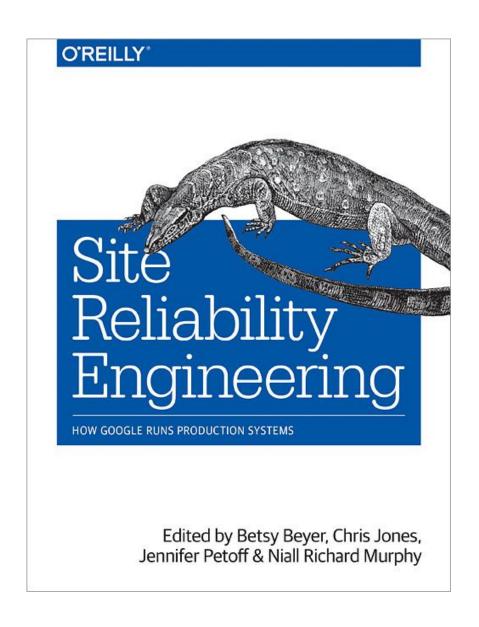

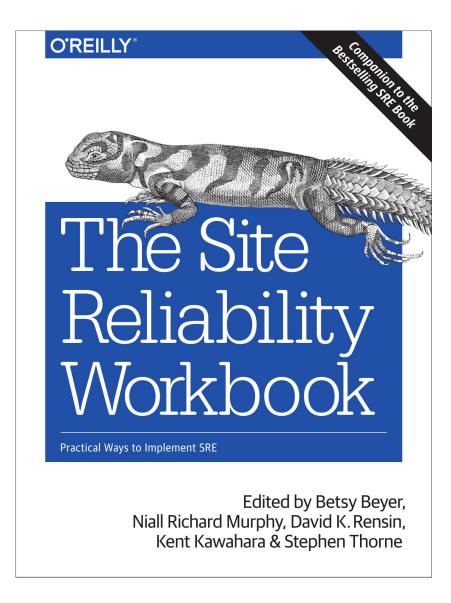

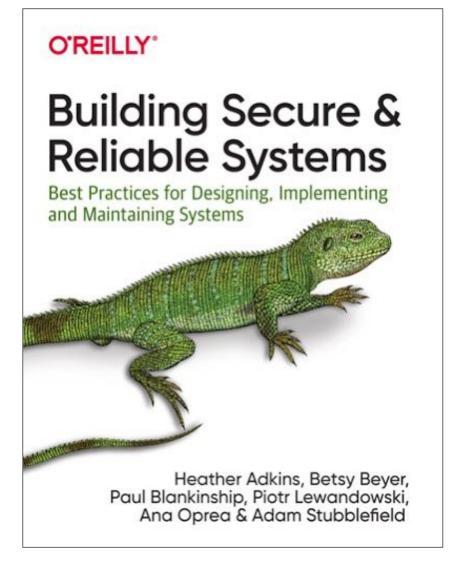

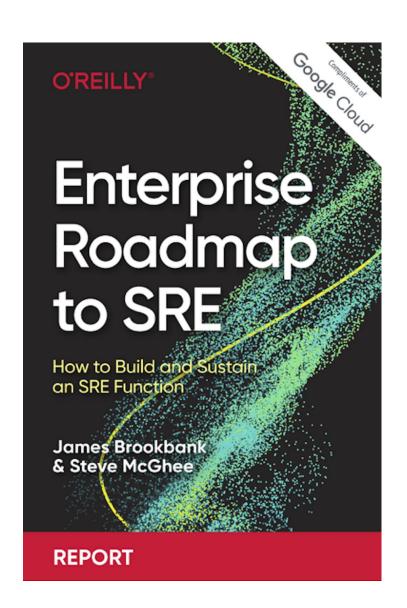

## Thank you!

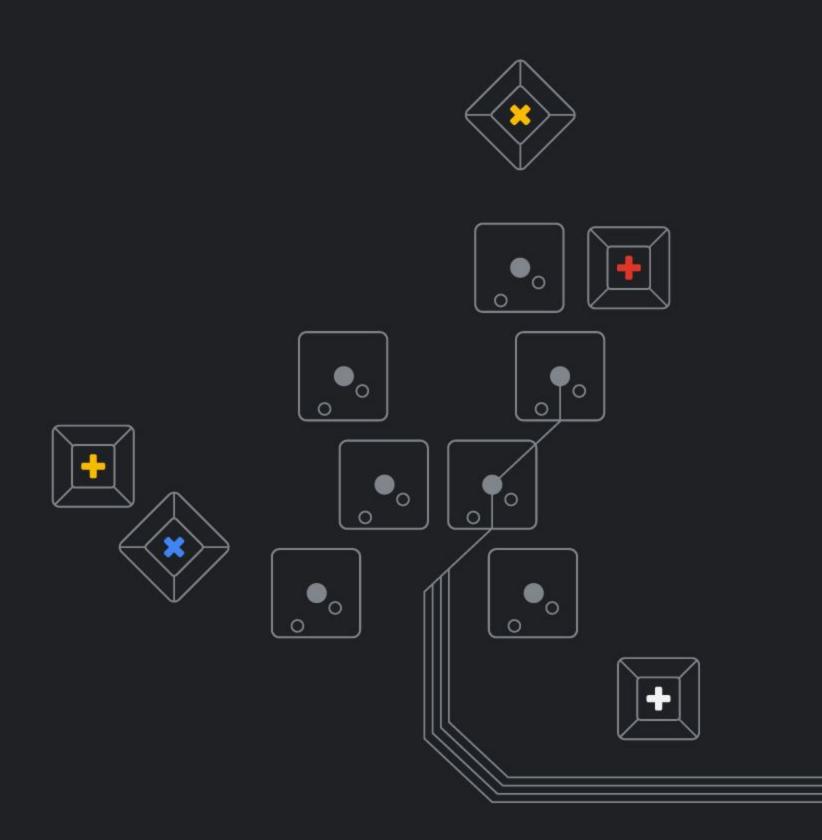